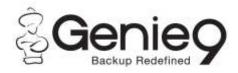

## Genie Timeline Home vs. Genie Backup Manager Home

| Specification                             | Genie Timeline                                              | Genie Backup Manager                                     |
|-------------------------------------------|-------------------------------------------------------------|----------------------------------------------------------|
| How Backup Runs are<br>Triggered          | Continuous / Real-Time/<br>Scheduled                        | By scheduled event                                       |
| File Versioning Support                   | ✓                                                           | Job Versioning – Multiple versions of entire backup job. |
| Removing Deleted Files from Backup        | ✓                                                           | Only supported in Mirror<br>Backups                      |
| Supported Backup Types                    | Incremental block-level<br>backups                          | Full, Incremental, Differential, and Mirror              |
| Number of Backup Jobs                     | 1                                                           | Multiple Jobs                                            |
| Disaster Recovery Support                 | ✓                                                           | ✓                                                        |
| Change Backup Drive will<br>Result in     | Full backup carried out before incremental backup resumes   | Can resume with incremental backups                      |
| How to Restore                            | -Timeline Explorer and restore wizard, right-click recovery | Swift-restore and restore wizard                         |
| <b>Detect Missing Files</b>               | <b>✓</b>                                                    | -                                                        |
| Supported Backup Locations                | Local, Network, and removable media                         | Local , Network, removable, CD/DVD/Blu-ray, FTP/FTPS     |
| If Backup is Interrupted                  | Resumes where it left off                                   | Restarts the backup run                                  |
| Predefined Data for Backup                | ✓                                                           | ✓                                                        |
| Windows Integration                       | ✓                                                           | -                                                        |
| Protection Level                          | ✓                                                           | -                                                        |
| Remove deleted files from Backup          | Manually                                                    | Automatically with mirror backup                         |
| Ability to View Backup Data without Drive | ✓                                                           | ✓                                                        |
| Built-in Search Engine                    | ✓                                                           | ✓                                                        |
| Media Spanning                            | _                                                           | ✓                                                        |
| Compression                               | ✓                                                           | ✓                                                        |
| Purging                                   | ✓                                                           | ✓                                                        |

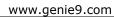

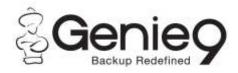

| Rotate Backup Types                   | - | ✓ |
|---------------------------------------|---|---|
| Backup Program / Application Settings | - | ✓ |
| Genie Agent in System Tray            | ✓ | ✓ |
| Advanced Scripting                    | ✓ | ✓ |
| Email Notification                    | ✓ | ✓ |
| Test Data Integrity                   | ✓ | ✓ |
| Native Backup                         | ✓ | ✓ |
| Backup Markers                        | ✓ | _ |
| Backup Breakdown                      | ✓ | - |
| Context Menu Options                  | ✓ | - |
| Show File Versions                    | ✓ | - |
| Turbo Mode                            | ✓ | ✓ |
| Game/Movie Mode                       | ✓ | - |
| Power Saver Mode                      | ✓ | ✓ |
| Backup File retention                 | ✓ | ✓ |